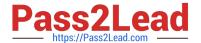

# C\_BOWI\_41<sup>Q&As</sup>

SAP Certified Application Associate – SAP BusinessObjects Web

## Pass SAP C\_BOWI\_41 Exam with 100% Guarantee

Free Download Real Questions & Answers PDF and VCE file from:

https://www.pass2lead.com/c\_bowi\_41.html

100% Passing Guarantee 100% Money Back Assurance

Following Questions and Answers are all new published by SAP Official Exam Center

- Instant Download After Purchase
- 100% Money Back Guarantee
- 365 Days Free Update
- 800,000+ Satisfied Customers

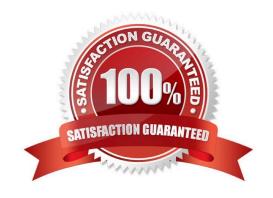

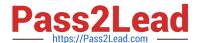

## **QUESTION 1**

Which two operators are used as calculation context operators?

- A. In
- B. Where
- C. Selec
- D. Having

Correct Answer: AB

### **QUESTION 2**

You need to create a report displaying a year-to-date aggregation on sales revenue across all months. The report should be sectioned on Region. Additionally, you would like to reset the running aggregation to restart for each Region.

Which syntax should you use to accomplish this task?

- A. =RunningSum([Sales Revenue], Region)
- B. =RunningTotal([Sales Revenue], Region)
- C. =RunningSum([Sales Revenue]; ([Region]))
- D. =RunningTotal([Sales Revenue], Reset[Region])

Correct Answer: C

## **QUESTION 3**

Which option can you use to convert a table block into a chart in Web Intelligence Rich Client?

- A. Right-click the table block and select "Turn To"
- B. Click Format > Charts and select "Convert to Chart"
- C. Right-click the table block and select "Convert to Chart"
- D. Click Tools > Charts and select "Change Table to Chart"

Correct Answer: A

## **QUESTION 4**

## https://www.pass2lead.com/c\_bowi\_41.html 2023 Latest pass2lead C\_BOWI\_41 PDF and VCE dumps Download

Which four Report Elements can you select from the Templates tab of Web Intelligence? There are 4 correct answers to this question. A. Data B. Report C. Tables D. Charts E. Free-standing cells Correct Answer: BCDE **QUESTION 5** Where are contexts created? A. In a report B. In a universe C. In a derived table D. At the database level Correct Answer: B **QUESTION 6** Which two functions can you use to concatenate the strings "England" and "New" to create the string "New England"? A. Left() B. LeftPad()

## **QUESTION 7**

C. LeftTrim()

D. Concatenate()

Correct Answer: BD

Which methods can you use to apply report filters to a BusinessObjects Web Intelligence XI 4.x document (WID)?

- A. Global
- B. Block

## https://www.pass2lead.com/c\_bowi\_41.html 2023 Latest pass2lead C\_BOWI\_41 PDF and VCE dumps Download

| C. Dynamic                                                                                                    |
|----------------------------------------------------------------------------------------------------|
| D. Custom                                                                                                    |
| Correct Answer: AB                                                                                                    |
|                                                                                                    |
| QUESTION 8                                                                                                    |
| Which data sources can you access directly using Web Intelligence?                                                                 |
| A. Relational databases                                                                                                    |
| B. XML files                                                                                                    |
| C. Business Explorer (BEx) Queries                                                                                                 |
| D. OLAP cubes                                                                                                    |
| Correct Answer: C                                                                                                    |
|                                                                                                    |
| QUESTION 9                                                                                                    |
| Which two search criteria are valid when using Delegated List of Values?                                                           |
| A. a*                                                                                                    |
| B. *a                                                                                                    |
| C. a%                                                                                                    |
| D. %a                                                                                                    |
| Correct Answer: AB                                                                                                    |
|                                                                                                    |
| QUESTION 10                                                                                                    |
| You set the drill option "Prompt when drill requires additional data". Now you drill outside the scope of analysis on your report. |
| How does Web Intelligence respond?                                                                                                 |
| A. It prompts you to choose a hierarchy level and waits for your response before retrieving the data.                              |
| B. It notifies you that it needs to retrieve additional data to complete the drill and retrieves the data.                         |
| C. It inserts a prompted query filter in the query and reruns the query.                                                           |
| D. It inserts a prompted report filter on the report and refreshes the report view.                                                |
| Correct Answer: A                                                                                                    |

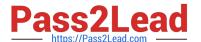

## **QUESTION 11**

Which statement describes a Web Intelligence variable?

- A. A variable is a function with a name that can be modified.
- B. A variable is a universe object that can be modified.
- C. A variable is a formula with a name stored in the document.
- D. A variable is a formula with a name stored in the query.

Correct Answer: C

### **QUESTION 12**

For which tasks do you use an If() function?

- A. To conditionally show rows in a block
- B. To conditionally execute a scheduled report
- C. To display dynamically grouped values
- D. To display a dynamic list of values

Correct Answer: AC

## **QUESTION 13**

Which two are benefits of creating queries from existing queries?

- A. Improved query security
- B. Accurate duplication of query parameters
- C. Improved performance of query execution
- D. Reduced creation time for complex reports

Correct Answer: BD

#### iect Answei.

### **QUESTION 14**

Which character should you use to reset the result of the RunningSum() function for either a break or a section?

- A. Semicolon (;)
- B. Percent (%)

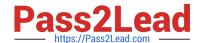

## https://www.pass2lead.com/c\_bowi\_41.html

2023 Latest pass2lead C\_BOWI\_41 PDF and VCE dumps Download

C. Underscore (\_)

D. Comma (,)

Correct Answer: A

## **QUESTION 15**

You are creating a "Target Revenue Based on Required % Growth" variable that is represented by 5% revenue growth for California and 18% for Massachusetts.

Which If() function statement is valid?

A. =If[State] = "California" Then [Sales revenue] \* 1.05 Else[State] = "Massachusetts" Then [Sales revenue] \* 1.18 Else [Sales revenue]

B. =If[State] = "California" Then [Sales revenue] \* 1.05 ElseIf[State] = "Massachusetts" Then [Sales revenue] \* 1.18 Else [Sales revenue]

C. =If[State] = "California"; [Sales revenue] \* 1.05 ElseIf[State] = "Massachusetts" Then [Sales revenue] \* 1.18 Else [Sales revenue]

D. =If[State] = "California" Then [Sales revenue] \* 1.05 ElseIf[State] = "Massachusetts" Then [Sales revenue] \* 1.18 Else [Sales revenue] End

Correct Answer: B

Latest C BOWI 41 Dumps C BOWI 41 PDF Dumps C BOWI 41 VCE Dumps